# AutoCAD Crack [Win/Mac]

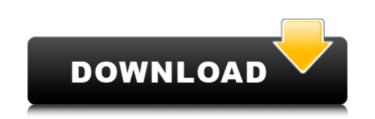

### AutoCAD Crack + [32|64bit] [Updated-2022]

AutoCAD started as a visual draftsperson application, providing a software application that would run on computers that lacked the capability to display graphics. Autodesk later transitioned from visual drafting to the drafting of solid models, and produced a system that allowed for simultaneous viewing and editing of drawing, construction, and assembly components. Components can be edited by simple drag and drop functionality. An object can be removed from the drawing simply by moving it to the trash. Objects can also be repositioned or moved. The placement of an object can be re-established by moving it back to the original position. Another feature of AutoCAD is the ability to create repeated elements such as plates, windows, and doors. The AutoCAD program is aimed at designers, engineers, and draftsmen. It provides drawing, modeling, and data-management capabilities. It supports 2D and 3D functions, color-based graphics, and the ability to import and export both B-and-B (black and white) and color graphics. What Can AutoCAD Do? Autodesk AutoCAD is a flexible 2D and 3D CAD application that helps designers, engineers, architects, and draftsman produce complete 2D and 3D models of their designs. The program supports a variety of data formats and can read data from other software tools. There are numerous drawing standards available. The top of the screen shows the application window; on the left is the title bar, which contains the name of the active drawing and the date of the last file saved. The ribbon bar is on the right. With the ribbon bar open, you can access various elements on the ribbon: Inspector: Used for viewing, editing, and annotating objects Drawing and Annotation Toolbar: Provides access to drawing features, such as views, transformations, and editing tools Navigation Toolbar: Allows you to navigate and navigate around the page, zoom in and out, and navigate to a specific object on the page Dock: Displays a number of toolbars to the right Command Bar: Located at the bottom of the screen, this is where all of the drawing commands are accessible. The main screen provides the outline of the model: Once the window is set up, you can begin to draw objects: As you begin to draw, the drawing area is moved into position at the top of

#### AutoCAD License Key Download For PC

for AutoCAD Crack Mac 2000, AutoCAD 2002, AutoCAD 2004, AutoCAD 2006, AutoCAD LT, AutoCAD Enterprise, AutoCAD LISP, AutoCAD Architecture and AutoCAD Mechanical. Serialization and Exporting AutoCAD objects can be viewed as black boxes. The internal structure of an AutoCAD object does not affect its operation. Therefore, a non-AutoCAD application may use the same object without having any knowledge of the internal AutoCAD structure of that object. For example, a geometric solid can be used as an object, a mathematical function, a text or a movie clip. But, the object as a whole is independent of its internal representation. It will still work if that internal representation changes. AutoCAD provides interfaces to manipulate the objects and change their internal representation. One of the external interfaces is the AutoCAD object serialization API. It provides a way to export and import an AutoCAD object to and from a database or file. The AutoCAD object is serialized to a database or file, and when this file is loaded into AutoCAD, it can be deserialized and manipulated. The serialization format was initially a binary format based on the RLE compression algorithm, but this format has been superseded by XML. XML is a simple text format. Object serialization is most commonly used for sharing objects between applications and other users. Sharing objects also works via a network. These export and import processes are normally done through a user interface. Application developers may also use the interface of the object serialization API to serialize their own objects to or from a database or file. The simplest way to serialize is to simply write the values to a file. The database import and export interface of the API provides a structure for serializing and deserializing the objects. APIs for Application Development AutoCAD provides a number of application programming interfaces (APIs) to help application developers automate tasks and do other useful work. These APIs are most useful for developing add-on applications or plugins. AutoLISP AutoLISP was a standard system of writing programs in AutoCAD. It was part of AutoLISP which was an optional add-on to AutoCAD in the version in AutoLISP-1 (3.5). In the AutoLISP-2 (4.0) version, Auto ca3bfb1094

## AutoCAD Download [2022-Latest]

When the product is fully installed open the Autocad 2016 Activator. In the Activator click on Start and wait for the activation. For Autocad 2016-2017 follow this path: C:\Program Files\Autodesk\AutoCAD\AcDbProduct.cab C:\Program Files\Autodesk\AutoCAD\AcDbProduct\AcDatabase C:\Program Files\Autodesk\AutoCAD\AcDbProduct\AutocadInstance.log C:\Program Files\Autodesk\AutoCAD\AcDbProduct\AcServer.cab C:\Program Files\Autodesk\AutoCAD\AcDbProduct\AcServer\AcServer.log C:\Program Files\Autodesk\AutoCAD\AcDbProduct\AutocadInstance.cab C:\Program Files\Autodesk\AutoCAD\AcDbProduct\AcServer\AcServer.log C:\Program Files\Autodesk\AutoCAD\AcDbProduct\AcServer.exe C:\Program Files\Autodesk\AutoCAD\AcDbProduct\AcServer\AcServer.log C:\Program Files\Autodesk\AutoCAD\AcDbProduct\AcServer.exe C:\Program Files\Autodesk\AutoCAD\AcDbProduct\AcDbConfiguration.cab C:\Program Files\Autodesk\AutoCAD\AcDbProduct\AcDbApplication.cab C:\Program Files\Autodesk\AutoCAD\AcDbProduct\AcDbProduct\AcDbGeom.cab C:\Program Files\Autodesk\AutoCAD\AcDbProduct\AcDb3d.cab C:\Program Files\Autodesk\AutoCAD\AcDbProduct\AcDbScene.cab C:\Program Files\Autodesk\AutoCAD\AcDbProduct\AcDbViewer.cab C:\Program Files\Autodesk\AutoCAD\AcDbProduct\AcDbScene.cab C:\Program Files\Autodesk\AutoCAD\AcDbProduct\AcDbViewer.cab C:\Program Files\Autodesk\AutoCAD\AcDbProduct\AcDbScene.cab C:\Program Files\Autodesk\AutoCAD\AcDbProduct\AcDbViewer.cab C:\Program

## What's New In?

Support for greater number of fonts and character sets. (video: 1:08 min.) Tools for Designing, Placing and Renaming Objects: Automatic detection of selected objects and their use, including placing them in the active drawing area. (video: 1:22 min.) Extend or limit an object's spatial relationships, including creating a box of all selected objects or a grid. (video: 1:07 min.) Add comments and annotation to selected objects. (video: 1:20 min.) Find and replace objects in selected drawings, including recursively and using multiple criteria. (video: 1:02 min.) Move, copy and align objects using a number of properties and constraints, including flexible dimensions, coordinate system, rotations, mirroring, and more. (video: 1:09 min.) Rename and redraw objects, including performing auto-rotations and reflecting the name of the object. (video: 1:22 min.) Note: In AutoCAD for Windows, you can't apply contextual menus from a Drawing ribbon tab to a command (e.g., a shape menu), because of a restriction on creating applications. Clipping and Outlining: Create rectangular, elliptical, triangular and irregular polylines and polygonal objects by clipping. (video: 2:44 min.) Convert clips to polygons or lines. (video: 1:35 min.) Group the parts of a drawing and convert them into one linetype, instead of each part being assigned its own linetype. (video: 1:07 min.) Outline groups of polylines or polygons, with multiple degrees of freedom for overlapping shapes. (video: 1:40 min.) Append clipping and outlining of one shape to another, making it easier to reorganize shapes. (video: 1:20 min.) Simplify complex polylines. (video: 1:23 min.) Simplify polylines or groups of polylines by overlaying them with pre-drawn shapes. (video: 1:20 min.) Simplify complex polylines. (video: 1:23 min.) Simplify polylines or groups of polylines by overlaying them with pre-drawn shapes. (video: 1:20 min.) Simplify complex polylines.

System Requirements:

Minimum: Operating System: Windows XP SP3, Vista, 7, 8 or later Processor: Intel Core i3, i5 or AMD Athlon IIX Memory: 2 GB RAM Hard Disk Space: 8 GB Graphics: DirectX 9 Compatible Input Device: Keyboard & Mouse Additional Requirements: Internet Connection Disk space available (at least 5 GB) for installation Additional Notes: Mac OS X 10.3 or later or Linux (32 or 64 bit) recommended

Related links:

https://anyjobber.com/wp-content/uploads/2022/07/ullnat-2.pdf https://www.eticalavoro.it/wp-content/uploads/2022/07/AutoCAD-47.pdf https://suphubuk.com/wp-content/uploads/2022/07/AutoCAD\_3264bit\_April2022.pdf https://haitiliberte.com/advert/autocad-2021-24-0-crack-activation-code-with-keygen-download/ https://www.theblender.it/autocad-license-keygen-download-april-2022/ https://kraftur.org/wp-content/uploads/2022/07/AutoCAD-88.pdf https://captainseduction.fr/autocad-crack-updated-2/ https://aapanobadi.com/2022/07/24/autocad-crack-license-code-keygen-2022-new/ http://barrillos.org/2022/07/24/autocad-21-0-crack-free-registration-code-3264bit/ https://emiratesoptical.net/autocad-24-0-pc-windows-latest/ https://matzenab.se/wp-content/uploads/2022/07/AutoCAD-61.pdf https://yourtripboy.com/autocad-24-1-crack-3264bit-latest-2022/ https://wanoengineeringsystems.com/wp-content/uploads/2022/07/morraya.pdf https://pinballsarcadegames.com/advert/autocad-crack-with-keygen-free-updated-2022/ https://kramart.com/autocad-22-0-license-keygen-3264bit/ https://aapanobadi.com/2022/07/24/autocad-2022-24-1-crack-torrent-2022-new/ https://ksycomputer.com/autocad-20-1-for-windows/ https://wedesigngreen.com/uncategorized/autocad-2018-22-0-crack-download-for-windows http://www.b3llaphotographyblog.com/autocad-crack-incl-product-key-2022/ http://www.studiofratini.com/autocad-2017-21-0-crack-free-registration-code-for-pc-2022-latest/